## **Ladevorgang starten:**

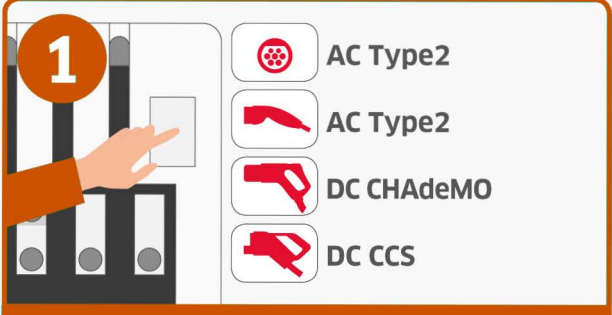

## Ladepunkt wählen

Passenden Ladestecker auf dem Display wählen und aktivieren

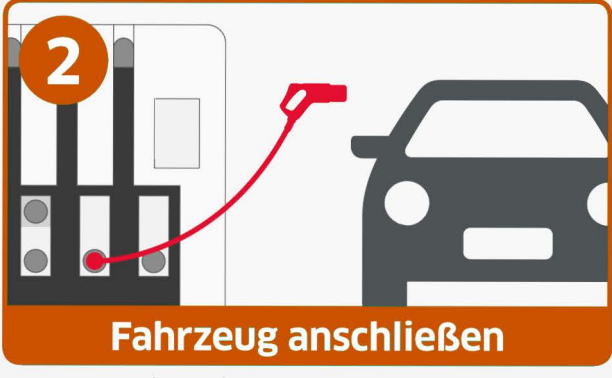

## Ladestecker an Ladebuchse des Fahrzeugs anschließen

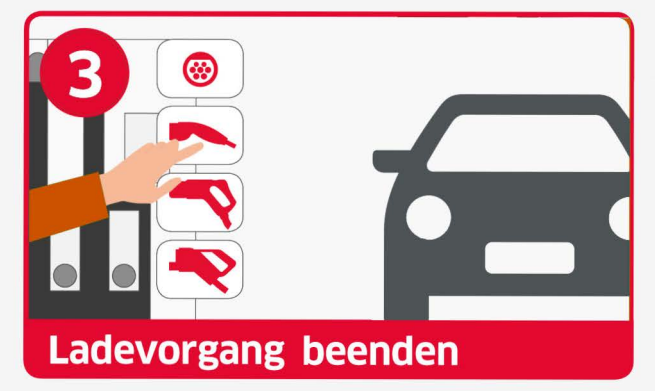